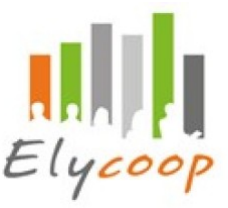

# **PROGRAMME DENDREO - INITIATION** (Mixte)

**ANIME PAR :**

Consultante en gestion des systèmes d'information, gestionnaire formation et formatrice bureautique et logiciel

### **PUBLIC :**

Personnels administratifs et formateurs d'Organismes de Formation ou de Services Formation amenés à gérer et réaliser des actions de formation, de bilan de compétence et de validation des acquis de l'expérience en direct et en sous-traitance via Dendreo

### **NOMBRE DE PARTICIPANTS** :

3 - 8

### **OBJECTIF GÉNÉRAL :**

Utiliser les fonctionnalités de base de Dendreo afin de réaliser une action de formation en autonomie

### **OBJECTIFS OPERATIONNELS**

Naviguer dans les différents menus et fonctionnalités Planifier et piloter une action de formation en conformité avec les procédures Elycoop

#### **PRÉREQUIS :**

Connaître l'environnement réglementaire de la formation professionnelle Maîtriser les savoirs de base de l'utilisation d'un ordinateur et savoir naviguer sur Internet **Attention : Cette formation nécessite l'utilisation du logiciel Dendreo. Vous devez disposer d'un abonnement et de comptes utilisateurs fonctionnels.**

#### **Pour suivre cette formation à distance :**

- Disposer d'un ordinateur disposant de haut-parleur et d'un micro A défaut, disposer d'un téléphone
- Disposer d'une connexion internet stable
- Il peut être confortable de disposer de deux moniteurs/écrans pour faciliter le suivi et la mise en pratique

#### **CONTENU DU PROGRAMME :**

#### **Se familiariser avec Dendreo**

- Se repérer dans les différents menus et fonctionnalités
- Utiliser l'aide en ligne

#### **Utiliser le menu CRM**

• Accéder à une fiche client de type entreprise ou particulier

#### **Mettre à jour un module au catalogue**

- Connaître et choisir le type de module adapté au programme à créer
- Dupliquer un module

### **Programmer une action de formation en vue de l'édition de la convention (Etape 1)**

### Entreprendre, coopérer. Vivez l'expérience !

**Elycoop** - SCOP SA à capital variable - SIRET : 429 851 637 00034 - 429 851 637 RCS Lyon - APE :7022Z Pôle Pixel - Bâtiment B - 26 Rue Emile Decorps 69100 VILLEURBANNE -04.72.81.96.01 - contact@elycoop-formation.fr - 04.72.81.95.84 Les actions de formation professionnelles continues sont exonérées de TVA – Organisme de formation enregistré n° 82 69 0684469 RIB –Crédit Coopératif 42559 – Guichet00011 – Compte21006660206 – Clé47 **PGwFC\_Dendreo\_Init-Dendreo - Initiation - page 1 sur 2**

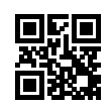

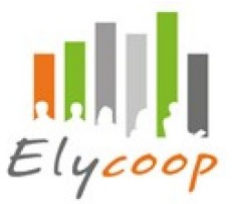

- Choisir le type d'action approprié au besoin (INTRA, INTER)
- Programmer une action dans l'agenda
- Naviguer dans les différentes fonctionnalités d'une action
- Personnaliser les champs du résumé de l'action en vue de l'édition de la convention
- Utiliser la GED (Gestion électronique des documents Espace de stockage de document) pour stocker les pièces justificatives
- Se repérer dans les différents modèles de document proposés
- Editer la convention
- Utiliser la fonctionnalité mail pour envoyer la convention au client

# **Gérer une action de formation - Avant la formation (ADF) (Etape 2 - Avant)**

- Inscrire le formateur
- Inscrire les participants
- Editer et envoyer les convocations
- Editer la feuille de présence

# **Gérer une action de formation - Pendant la formation (ADF) (Etape 2 - Pendant)**

- Utiliser l'extranet formateur
- Se repérer dans l'extranet participant
- Partager des ressources pédagogiques avec les participants
- Réaliser l'émargement

### **Gérer une action de formation - Après la formation (ADF) (Etape 2 - Après)**

- Assurer ou vérifier le relevé de présence
- Editer l'attestation
- Renseigner les financements
- Stocker les pièces justificatives
- Facturer

Ce programme comprend en pré-requis une partie d'auto-formation d'environ 1h00 Une séance de 6h ou deux séances de 3h en synchrone (classe virtuelle ou présentiel possible) ainsi qu'une séance de tutorat en ligne d'une heure 3 semaines ou 1 mois après la formation

En cas de besoins particuliers, un programme sur-mesure peut être défini.

### **MÉTHODES PÉDAGOGIQUES :**

Démonstrations du logiciel et pratiques à partir de cas concrets. Le participant est invité à venir avec ses propres cas, à venir ou historique, pour travailler sur ses situations réelles.

### **MODALITÉS D'ÉVALUATION / CERTIFICATION FINALE :**

Evaluation par mise en situation

**DURÉE :** 1 date - 8 heures

### **LIEUX DES SESSIONS :**

A distance en classe virtuelle En présentiel sur demande

# **ACCESSIBILITE :**

Cette formation est accessible à tous. Nous nous adaptons. Personne en situation de handicap : Merci de nous contacter pour que nous puissions prendre en compte vos besoins particuliers.

### **COÛT :**

**Intra :** 900,00 € **Inter :** Nous consulter

Entreprendre, coopérer. Vivez l'expérience !

**Elycoop** - SCOP SA à capital variable - SIRET : 429 851 637 00034 - 429 851 637 RCS Lyon - APE :7022Z Pôle Pixel - Bâtiment B - 26 Rue Emile Decorps 69100 VILLEURBANNE -04.72.81.96.01 - contact@elycoop-formation.fr - 04.72.81.95.84 Les actions de formation professionnelles continues sont exonérées de TVA – Organisme de formation enregistré n° 82 69 0684469 RIB –Crédit Coopératif 42559 – Guichet00011 – Compte21006660206 – Clé47 **PGwFC\_Dendreo\_Init-Dendreo - Initiation - page 2 sur 2**